Lecture 9 **Databases** 

## Database systems

- database: a structured collection of data
- provides an abstract view of data
	- separated from how it's stored in a file system
	- analogous to how file systems abstract from physical devices
- database management system: software that maintains a database -- usually running on a server, responding to client requests
- provides uniform access to information
	- by multiple clients simultaneously
- provides centralized control
- guarantees important properties
	- consistency
	- security
	- integrity
- can reduce redundancy while increasing speed

# CRUD: basic data base operations

#### • Create

– create a brand new record

#### • Read

– read/ retrieve an existing record

#### • Update

– change / modify / update all or part of an existing record

#### • Delete

– guess what

# ACID: critical properties of a database system

#### • Atomicity

- all or nothing: all steps of a transaction are completed
- no partially completed transactions

#### • Consistency

– each transaction maintains consistency of whole database

#### • Isolation

– effects of a transaction not visible to other transactions until committed

### • Durability

- changes are permanent, survive system failure
- consistency guaranteed

# BASE: an alternate consistency model

#### • Basically Available

– the database appears to work most of the time, but could return a failure if a request arrives when the system is in an inconsistent state

#### • Soft state

– state of the system could change over time, even without input, because of eventual consistency

#### • Eventual consistency

- data will eventually become consistent sometime, but not necessarily after each transaction
- trading consistency for availability can improve scalability

## Typical database system organization

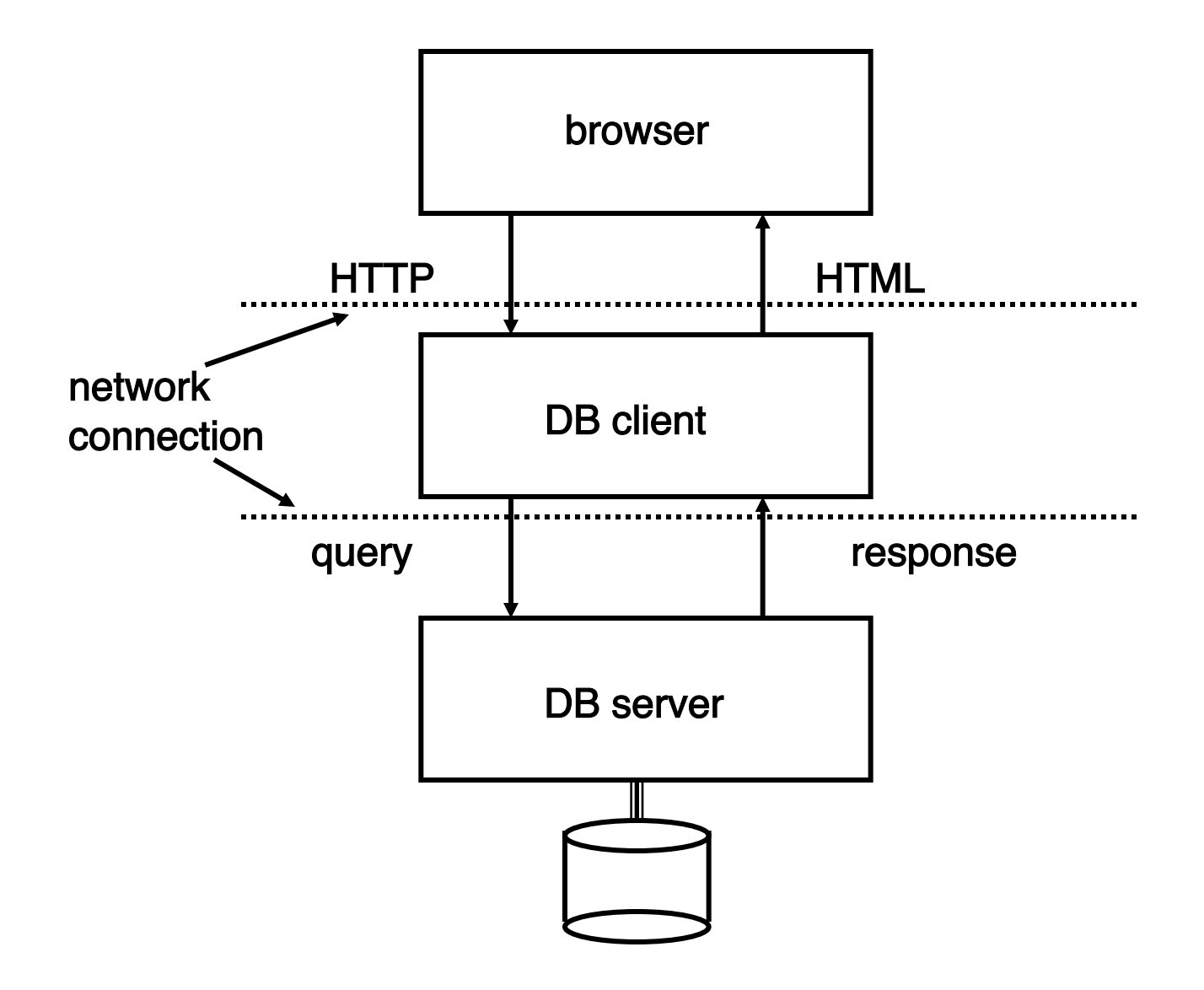

## SQLite database system organization

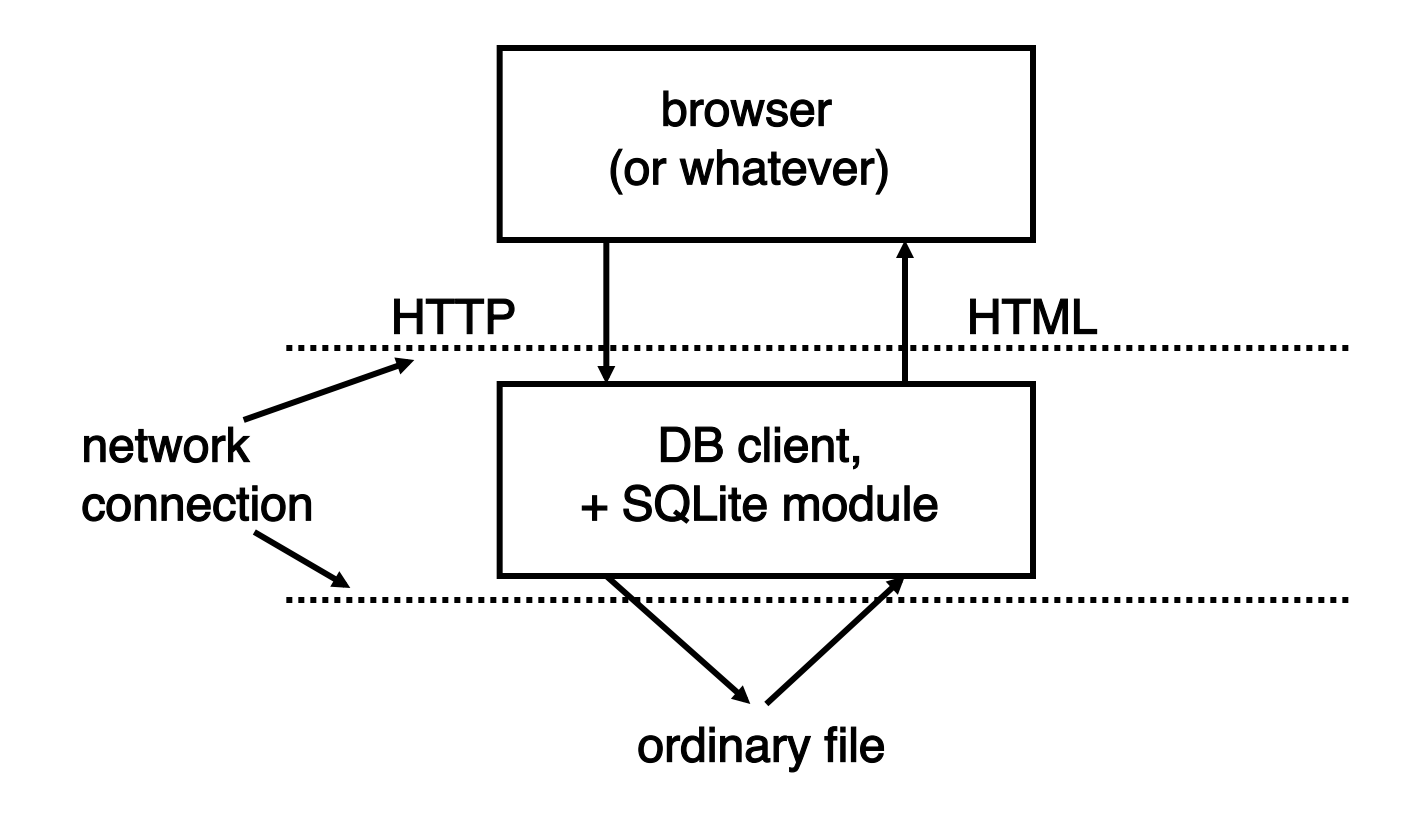

# Types of database systems

- ordinary files
	- sometimes ok, but this is not a database except in informal sense e.g., doesn't guarantee the ACID properties
- relational / SQL
	- MySQL, MariaDB, SQLite, Postgres, Oracle, DB2, …
	- tables, rows, attributes
	- very structured, organized
- non-relational (sometimes "no-SQL")
	- MongoDB, CouchDB, ...
	- collections, documents, fields
	- more intuitive, more flexible for some things
	- don't provide all the mechanisms and guarantees of SQL databases
	- may run better on clusters of servers
- key-value & column stores
	- Redis, Berkeley DB, memcached, BigTable, …

## Relational Database Management Systems

- e.g.: MySQL, MariaDB, Postgres, SQLite, Oracle, DB2, …
- a database is a collection of tables (formally, "relations")
- each table has a variable number of rows ("tuples")
	- each row is a "record" that contains data
- each table has a fixed number of columns ("attributes")
	- each column is an "attribute" common to all rows

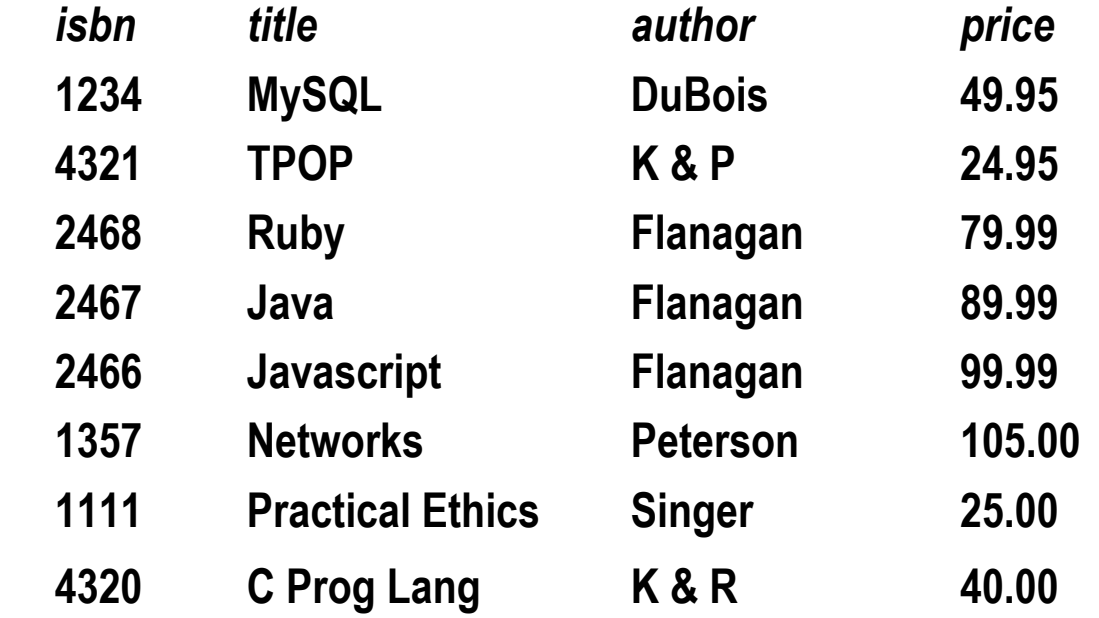

## Relational model (Edgar Codd, IBM ~1968)

- simplest database has one table holding all the data
	- e.g., Excel spreadsheet
- relational model: data in separate tables "related" by common attributes
	- e.g., custid in custs matches custid in sales
- schema: content and structure of the tables

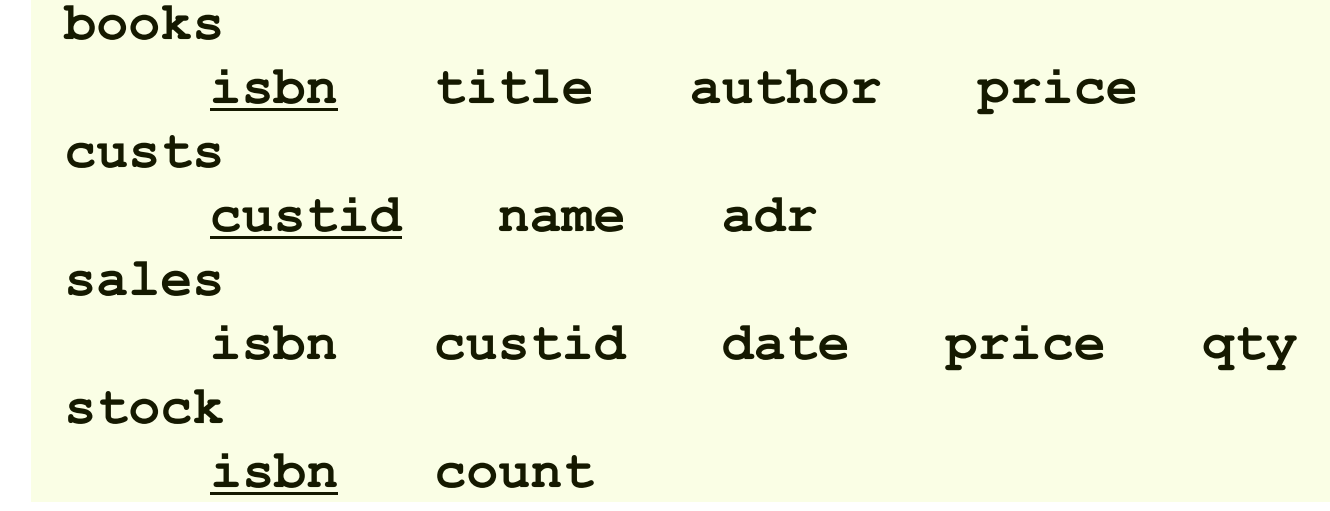

- extract desired info by queries
- query processing figures out what info comes from what tables, extracts it efficiently

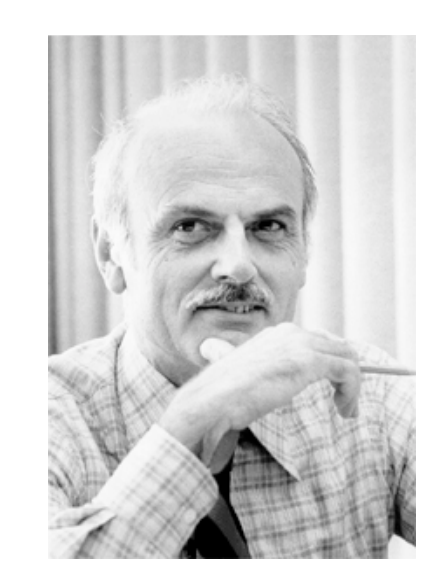

## Sample relational database

• books [isbn, title, author, price]

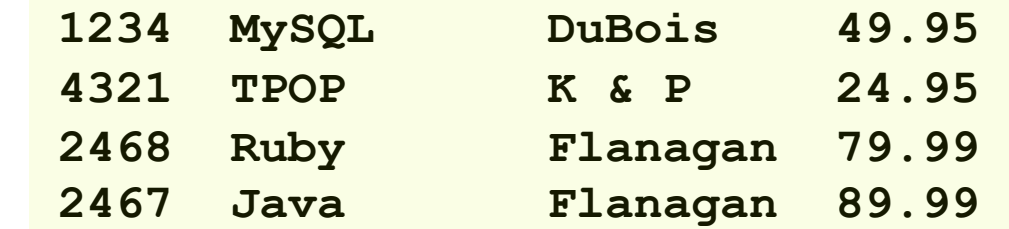

• custs [custid, name, adr]

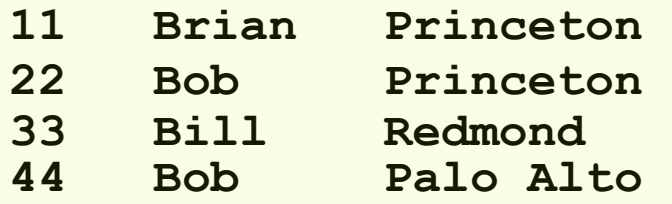

• sales [isbn, custid, date, price, qty]

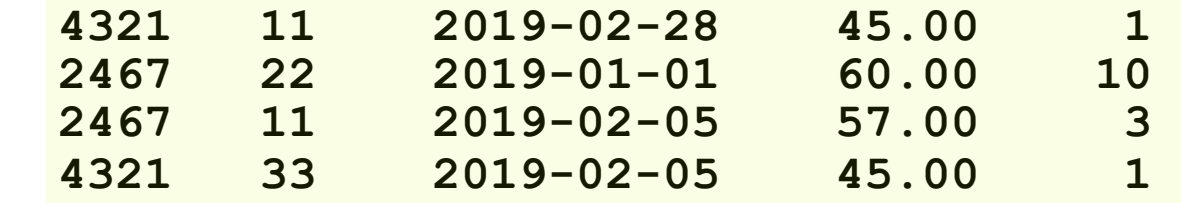

• stock [isbn, count]

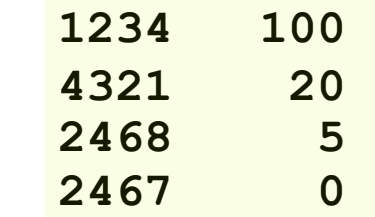

# Retrieving data from a single table

- SQL ("Structured Query Language") is the standard language for expressing queries
	- all major database systems support it
- select is the most common command: **select** column-names **from** tables **where** condition ;

**select \* from books; select name, adr from custs; select title, price from books where price > 50; select \* from books where author = "Flanagan"; select author, title from books where author like "F%"; select author, title from books order by author; select author, count(\*) from books group by author; select author, count(\*) as n from books group by author order by n desc;** 

• result is a table

## Multiple tables and joins

• if desired info comes from multiple tables, this implies a "join" operator to relate data in different tables

```
– in effect join makes a big table for later selection
```
 **select title, count from books, stock where books.isbn = stock.isbn;** 

```
 select * from books, sales 
    where books.isbn = sales.isbn 
      and books.author like "F%";
```

```
 select custs.name, books.title 
   from books, custs, sales 
     where custs.id = sales.custid 
       and sales.isbn = books.isbn;
```

```
 select price, count(*) as count from books 
    where author like 'F%' 
      group by author order by count desc;
```
# MySQL, MariaDB (a fork of MySQL)

- relational database systems
	- **www.mysql.com, www.mariadb.com**
- "LAMP" stack
	- Linux
	- Apache
	- MySQL
	- P\*: Perl, Python, PHP
- command-line interface:
	- connect to server using command interface

```
 mysql –h publicdb -u bwk –p [or similar] 
– type commands, read responses
        show databases; 
       use bwk;
```

```
 show tables; 
select now(), version(), user();
```
• these commands are specific to MySQL

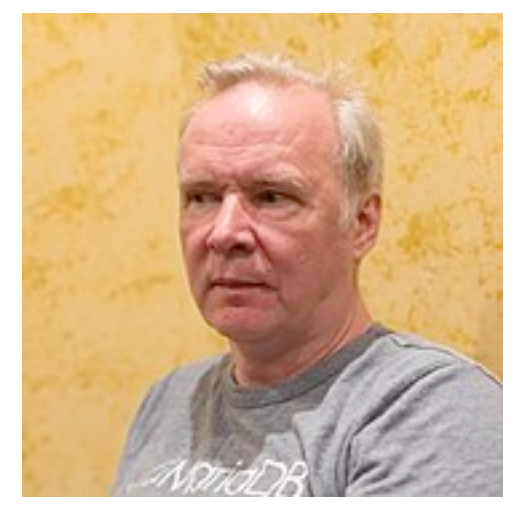

Michael "Monty" Widenius

## Creating and loading a table

• create table

```
 create table books ( 
    isbn varchar(15) primary key, 
    title varchar(35), author varchar(20), 
    price decimal(10,2) 
 );
```
• insert records

 **insert into books values('2464','AWK','Flanagan','89.99');**

#### Other statements

#### • generic SQL

- ought to be the same for all db systems
- (though they are not always)

```
insert into sales 
    values('1234','44','2008-03-06','27.95');
 update books set price = 99.99 
    where author = "Flanagan"; 
 delete from books where author = "Singer";
```
#### • MySQL-specific

– other db's have analogous but different meta statements

```
 use bwk;
 show tables;
 describe books;
 drop tables if exists books, custs;
```
## SQLite: an alternative (www.sqlite.org)

#### • small, fast, simple, embeddable

- no configuration
- no server
- single cross-platform database file
- most suitable for
	- embedded devices (cellphones)
	- web sites with modest traffic & rapid processing <100K hits/day, 10 msec transaction times
	- ad hoc file system or format replacement
	- internal or temporary databases
- probably not right for
	- large scale client server
	- high volume web sites
	- gigabyte databases
	- high concurrency

#### • "SQLite is not designed to replace Oracle.

It is designed to replace fopen()."

# Program interfaces to MySQL

- original and basic interface is in C
	- about 50 functions
	- other interfaces build on this
- APIs exist for most other languages
	- Perl, Python, PHP, Ruby, C++, Java, …
	- can use MySQL from Excel, etc., with ODBC module
- basic structure for APIs is

```
db_handle = connect to database
repeat {
   stmt_handle = prepare an SQL statement
   execute (stmt_handle)
   fetch result
} until tired
disconnect (db_handle)
```
## SQL injection

- one of the most common attacks on web servers
- malicious SQL statements within queries can reveal database contents and perhaps modify contents or do other damage
- if text from a form is handed directly to SQL engine, the database is vulnerable

```
 select * from books 
     where author = 'something from a form';
```

```
 select * from books where author = 'x'; 
   update books set price = $1.00 
     where author like 'K%'; --';
```
## **Defenses**

- always watch out for this
- don't try to roll your own with regular expressions
	- it's too hard to get it right
- use parameterized queries
	- query is processed before insertion

**cmd = "update people set name=%s where id=%s" db.execute(cmd, (name, id))**

- details vary among systems (e.g., %s for MySQL, ? for SQlite)
- Django and other frameworks generally do this for you
- www.unixwiz.net/techtips/sql-injection.html
- www.bobby-tables.com

### Non-relational databases (e.g., MongoDB)

- intended for scalability, performance
	- can be distributed across multiple computers more easily than relational
- may not have fixed schema
	- easier to reorganize or augment data organization than with SQL
- no join operator: you have to do it yourself
- may not guarantee ACID properties
	- "eventually consistent" instead
- no standardization
	- different access methods for different db's

## MongoDB using mongo commandline interface

```
$ mongod & # start mongo daemon
$ mongoimport --jsonArray courses.json
$ mongo
show collections
courses
use courses
db.courses.find()
  { "_id" : ObjectId("58d16c4703c287213c5ec5b4"), 
 "profs" : [ { "uid" : "960030209", "name" : 
 "Christopher L. Hedges" } ], "title" : "...",
   "area" : "EM", ...} }
db.courses.count()
1222
db.courses.find({area: {$eq: "EM"}})
  ...
db.courses.find({area: {$eq: "EM"}}).count()
34
```
## Database design

• two different possible table structures:

**books** 

**isbn title author price booktitle, bookauthor, bookprice isbn title** 

**isbn author** 

**isbn price** 

• they need different SQL queries:

 **select title, author, price from books;** 

 **select title, author, price** 

 **from booktitle, bookauthor,bookprice** 

 **where booktitle.isbn = bookauthor.isbn** 

 **and bookauthor.isbn = bookprice.isbn;**

- most of the program should be independent of the specific table organization
	- shouldn't know or care which one is being used

```
 getList(title, author, price)
```